### Deep Learning Software

#### Nan Ye

School of Mathematics and Physics The University of Queensland

# Gradient-phobia

- ∙ Backprop provides an efficient way to compute the gradient of the error function for a neural network.
- ∙ It is helpful to understand the algorithm but it is not easy to implement
	- **p** you probably never want to implement it if you don't have to
	- $\blacksquare$  in the old days, it is not unusual that people spent hours to derive expressions for the gradients, and then hours for implementation and debugging...
- ∙ The good news is that for practical purposes, you don't have to implement gradient computation for neural nets
	- **Many machine learning software platforms now provide automatic** differentiation (autodiff) tools
	- Autodiff automatically compute the gradients for you  $-$  you only need to write code to evaluate the function

### Software Frameworks

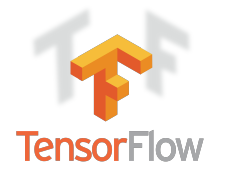

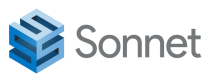

theano

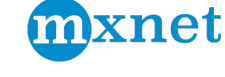

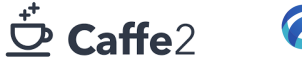

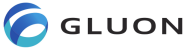

*G* PyTorch

**ConvNetJS** Deep Learning in your browser

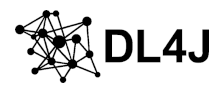

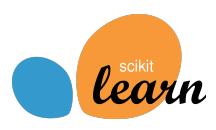

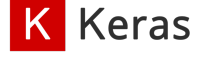

**SWIFT** 

- Some early software frameworks have become obsolete (e.g. Theao, Caffe)
- ∙ TensorFlow, originally developed by Google Brain Team, is the most popular deep learning frameworks, with a few high-level API built on top of it (e.g. Sonnet, Keras, Swift, TFLearn)
- ∙ PyTorch, developed by Facebook, is a more recent player, but has become a main competitor of TensorFlow.
	- Simple and flexible
	- We will discuss PyTorch in this lecture.

## Automatic Gradient Computation

- ∙ Deep learning algorithms mostly use gradient-based learning.
- ∙ A key building block of deep learning frameworks is the support for automatic gradient computation.
- ∙ There are three main approaches to do this
	- Numerical differentiation (or finite differencing)
	- Symbolic differentiation
	- Automatic differentiation (autodiff, or algorithmic differentiation)

#### Numerical differentiation

• If we have implemented the function  $f(w)$ , then we can numerically compute its gradient by choosing a small  $\delta$ , and compute each partial derivative using

$$
\frac{\partial f(\mathbf{w})}{\partial w_i} \approx \frac{f(\mathbf{w} + \delta \mathbf{e}_i) - f(\mathbf{w})}{\delta},
$$

where  $\mathbf{e}_i$  is the *i*-th standard unit vector.

∙ This is easy to implement, but approximate and slow.

#### Symbolic differentiation

- ∙ We represent a function symbolically, and apply differentiation rules to generate symbolic representation of its gradient.
- For example, if  $f(a, b) = a^2b + ab^2$ , a direct application of differentiation rules lead to  $\frac{\partial f}{\partial a} = 2ab + a^20 + 1b^2 + a0$ .
- ∙ Symbolic differentiation can lead to large symbolic representations and inefficient code.
	- **e**.g. consider  $f_{100}(x)$  defined recursively by  $f_1(x) = x$ , and  $f_{k+1}(x) = e^{x^2 + f_k(x)}$  for  $k \ge 1$ .

### Automatic differentiation (Autodiff)

- ∙ Autodiff transforms the code for evaluating the function to the code for evaluating the gradient.
- ∙ The computation for the function is broken down into a composition of elementary operations, and then chain rule is repeatedly applied to these operations.
- ∙ This uses the concept of computational graph, and can be done in forward mode or reverse mode.
- ∙ How is this different from symbolic computation?
	- We pass values around, not symbols.

# Autodiff

### Computational graph

- Consider the function  $f(x_1, x_2) = e^{x_1} + x_1x_2$ .
- ∙ We can break down its computation as shown in the table below, and represent it using a computational graph.

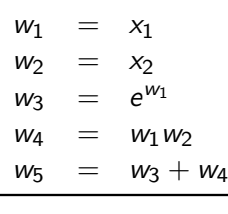

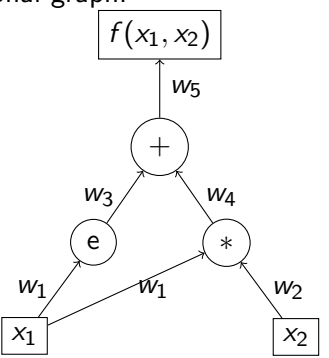

∙ Each node stores its output and passes it forward (bottom-up in our example).

#### Forward mode

- Consider computing  $\frac{\partial f}{\partial x_1}$ .
- ∙ In forward mode autodiff (aka forward accumulation), we recursively compute each  $\dot{w}_i = \frac{\partial w_i}{\partial x_1}$  $\frac{\partial w_i}{\partial x_1}$  using the chain rule.

■ 
$$
\dot{w}_5
$$
 is our target  $\frac{\partial f}{\partial x_1}$ .

**E.g.** 
$$
w_3 = e^{w_1} \Rightarrow \frac{\partial w_3}{\partial x_1} = e^{w_1} \frac{\partial w_1}{\partial x_1} \Rightarrow \dot{w}_3 = e^{w_1} \dot{w}_1.
$$

∙ This requires traversing the graph in the forward direction (bottom-up in our example).

∙ The recursive computation is shown in the table and the computational graph below.

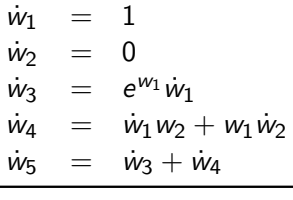

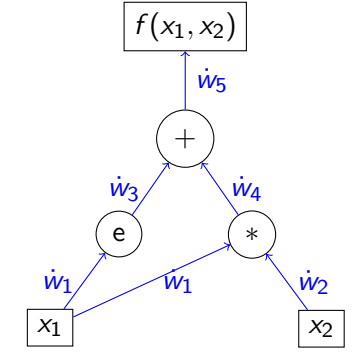

- ∙ We pass both the output and its derivative for each node.
- ∙ Note that the intermediate results are values (not symbols).

#### Reverse mode

- Consider computing  $\frac{\partial f}{\partial x_1}$  and  $\frac{\partial f}{\partial x_2}$ .
- ∙ In reverse mode autodiff (aka backward accumulation), we recursively compute  $\bar{w}_i = \frac{\partial H}{\partial w}$  $\frac{\partial t}{\partial w_i}$  using the chain rule.

$$
\overline{w}_1
$$
 and  $\overline{w}_2$  are our targets  $\frac{\partial f}{\partial x_1}$  and  $\frac{\partial f}{\partial x_2}$  respectively.

**E.g.** 
$$
f
$$
 depends on  $w_1$   $\text{vias } w_3 = e^{w_1}$  and  $w_4 = w_1w_2$   
\n $\Rightarrow \frac{\partial f}{\partial w_1} = \frac{\partial f}{\partial w_3} \frac{\partial w_3}{\partial w_1} + \frac{\partial f}{\partial w_4} \frac{\partial w_4}{\partial w_1} \Rightarrow \overline{w}_1 = \overline{w}_3 e^{w_1} + \overline{w}_4 w_2.$ 

∙ This requires traversing the graph in the backward direction (top-down in our example).

∙ The recursive computation is shown in the table and the computational graph below.

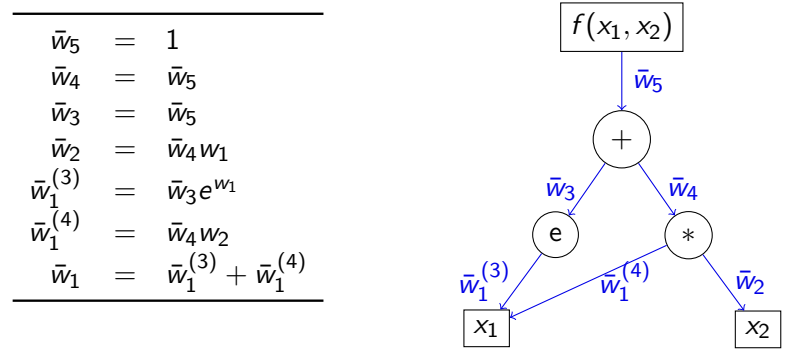

- ∙ Note that the intermediate results are values (not symbols).
- ∙ Backprop is a special case of reverse mode autodiff.

# PyTorch

- ∙ PyTorch has a very polished Python interface, and a C++ frontend.
- ∙ PyTorch provides great support for
	- Tensor computing (like NumPy), with strong GPU acceleration
	- Deep neural networks, based on autodiff.
- ∙ See <https://pytorch.org/> for details including installation instructions, tutorials, and documentation.

# Neural Networks in PyTorch

- ∙ PyTorch provides several packages
	- torch: a general-purpose tensor package with GPU support
	- torch.autograd: a package for automatic differentiation
	- torch.nn: a neural net library with common layers and loss functions
	- torch.optim: contains common optimization algorithms
- ∙ We cover basics of these packages in this lecture.

### Tensor Computation

```
import torch
x, y, z = \text{torch.} zeros(3, 3), \text{torch.} ones(3, 3), \text{torch.} rand(3, 3)print(x, y, z)print(x + y)print(y \in z) # matrix multiplication
print(z.int()) # convert to integer array
print(z.numpy()) # convert to numpy array
if torch.cuda.is_available(): # use GPU if available
  y, z = y.cuda(), z.cuda()
  print(y \in z)
```
#### Autodiff for  $f(\mathbf{x}) = ||\mathbf{x}||_2^2$ 2

```
def f(x):
  return torch.dot(x, x)x = torch.ones(2, requires_grad=True)
y = f(x)# use the autograd library to compute all gradient information
y.backward()
# print the gradient of the function with respect to x
print(x.grad)
```
Exercise: try replacing f with your favourite function.

# OLS using PyTorch

#### Data

```
def regression_data(n=500, d=2):
  X = torch.rand(n, d)
  beta = torch.random(d+1)Y = \text{torch.mv}(X, \text{beta}[1:]) + \text{beta}[0] + \text{torch.rand}(n) * 0.1return X, Y
```
- $X, Y = regression_data()$
- ∙ The output is a perturbed linear function of the inputs.

#### First version (exploit autograd)

```
X = \text{torch.cat}([torch.ones(X.shape[0], 1), X], dim=1) # add 1beta = torch.zeros(X.shape[1], requires\_grad=True)for i in range(200):
  loss = torch.mean((X \otimes beta - Y)**2)
  if beta.grad is not None:
      beta.grad.zero_() # important: reset the stored gradient to 0
  loss.backward()
  beta.data.add_(-0.5*beta.grad.data)
```

```
print(beta)
```
- ∙ We only use the autodiff feature in PyTorch, but control all other aspects.
- ∙ Exercise: try the above code and use the closed-form formula to compute  $\beta$ . Do you get the same answers? (You should)

#### Second version (exploit optim)

import torch.optim as optim

```
X = torch.cat([torch.ones(X.shape[0], 1), X], dim=1) # add 1
beta = torch.zeros(X.shape[1], requires\_grad=True)
```

```
optimizer = optim.SGD([beta], lr=0.5, momentum=0)
for i in range(200):
    optimizer.zero_grad()
    loss = torch.mean((X \otimes beta - Y)**2)
    loss.backward()
    optimizer.step()
```
print(beta)

∙ We use the SGD optimizer provided by the optim package to zero gradient and perform gradient update.

#### Third version (exploit nn and built-in loss functions)

```
import torch.optim as optim
import torch.nn as nn
from torch.nn.modules.loss import MSELoss
Y = Y.\nreshape(-1, 1)net = nn.Linear(2, 1)optimizer = optim.SGD(net.parameters(), lr=0.5, momentum=0)
mse = MSELoss()for i in range(200):
    optimizer.zero_grad()
    loss = mse(net(X), Y)loss.backward()
    optimizer.step()
for param in net.parameters():
    print(param)
```
∙ We use the nn module to define our neural net for OLS, and use the builtin MSE loss to compute loss.

# More on PyTorch

### Defining a general MLP

∙ We can use the nn module to define general MLPs. For example, if we want to replace the OLS network using a single ReLU hidden layer MLP, we can define the network as follows

```
net = nn.Sequential(nn.Linear(2, 10),
                    nn.ReLU(),
                    nn.Linear(10, 1))
```
- ∙ Exercise: try training the above neural on the toy dataset.
- ∙ The nn module also implements many other activation funtions. See the Non-linear Activations sections at <https://pytorch.org/docs/stable/nn.html>.

#### Using DataLoader to load mini-batches

- ∙ We often use SGD to train neural nets. This requires us to split the dataset into mini-batches and loop through them.
- ∙ This code below illustrates how to to this.

```
class DatasetWrapper(Dataset):
    def __init__(self, X, y):
        self.X, self.y = X, ydef __len__(self):
        return len(self.X)
    def __getitem__(self, idx):
        return self.X[idx], self.y[idx]
data\_Loader = DataLoader(DatasetWrapper(X, y), batch_size=10,shuffle=True)
for i, (X, y) in enumerate(data_loader):
    print(i, X.shape, y.shape)
```
### Your Turn

Which of the following statement is correct? (Multiple choice)

- (a) It is generally easy to manually work out the formula for the gradient of the loss of a neural net, and implement it from scratch.
- (b) Autodiff allows us to implement one, get one free (implement function evaluation code, get gradient evaluation code free).
- (c) PyTorch supports tensor computing and deep neural nets.

### What You Need to Know...

- ∙ Automatic gradient computation approaches
	- **Numerical differentiation**
	- Symbolic differentiation
	- Automatic differentiation: forward mode, reverse mode
- ∙ Several key PyTorch packages
	- torch, torch.nn, torch.autograd, torch.optim